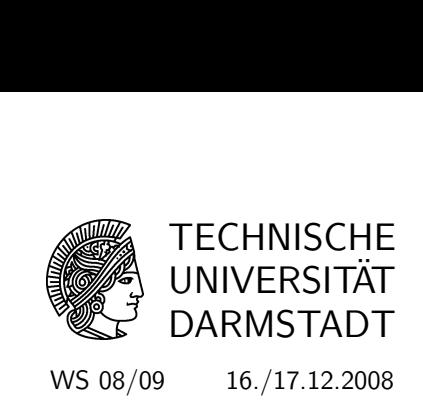

# Analysis III - Gewöhnliche Differentialgleichungen

5. Übung mit Lösungshinweisen

# Gruppenübungen

## (G 1) (Lineare DGLen mit konstanten Koeffizienten)

(a) Bestimmen Sie jeweils ein Fundamentalsystem fur die folgenden Differentialgleichungs- ¨ systeme:

1. 
$$
\begin{cases} y_1'(t) = y_1(t) + y_2(t), \\ y_2'(t) = y_2(t), \\ y_3'(t) = 2y_3(t), \end{cases}
$$
 2. 
$$
\begin{cases} y_1'(t) = y_1(t) - y_2(t), \\ y_2'(t) = 4y_1(t) - 3y_2(t). \end{cases}
$$

- (b) Ist die Nulllösung jeweils stabil, instabil oder asymptotisch stabil?
- LÖSUNG: (a) Wir schreiben die beiden Differentialgleichungssysteme in der Form  $y'(t) = Ay(t)$ , wobei A die entsprechende  $3 \times 3$  bzw.  $2 \times 2$  Matrix ist. Nach Kapitel III, Theorem 3.3 bilden die Spalten von  $e^{tA}$  ein Fundamentalsystem. Somit muss in beiden Fällen gerade die Exponential-Matrix  $e^{tA}$  bestimmt werden.
	- 1. In diesem Fall ist

$$
A = \left(\begin{array}{rrr} 1 & 1 & 0 \\ 0 & 1 & 0 \\ 0 & 0 & 2 \end{array}\right).
$$

Da A bereits in Jordan-Normalform vorliegt, kann man  $e^{tA}$  wie im Skript beschrieben berechnen und erhält

$$
e^{tA} = \begin{pmatrix} e^t & te^t & 0 \\ 0 & e^t & 0 \\ 0 & 0 & e^{2t} \end{pmatrix}.
$$

$$
A = \begin{pmatrix} 1 & -1 \end{pmatrix}.
$$

2. Hier ist nun

$$
A = \left(\begin{array}{cc} 1 & -1 \\ 4 & -3 \end{array}\right).
$$

Das charakteristische Polynom ist det( $A - \lambda Id$ ) =  $(1 - \lambda)(-3 - \lambda) + 4 = (\lambda + 1)^2$  und somit ist  $\lambda_1 = -1$  der einzige Eigenwert. Als zugehörigen Eigenvektor kann man z.B.  $v_1 = (1, 2)^T$ wählen. Den Hauptvektor  $v_2$  berechnen wir als Lösung der Gleichung  $(A + Id)v_2 = v_1$  und erhalten  $v_2 = (1, 1)^T$ . Mit der Transformationsmatrix

$$
S = \left(\begin{array}{cc} 1 & 1 \\ 2 & 1 \end{array}\right)
$$

erhalten wir nun

$$
S^{-1}AS = J = \left(\begin{array}{cc} -1 & 1\\ 0 & -1 \end{array}\right).
$$

Die Matrix-Exponentialfunktion lässt sich nun leicht berechnen:

$$
e^{tA} = Se^{tJ}S^{-1} = \begin{pmatrix} 1 & 1 \\ 2 & 1 \end{pmatrix} \begin{pmatrix} e^{-t} & te^{-t} \\ 0 & e^{-t} \end{pmatrix} \begin{pmatrix} -1 & 1 \\ 2 & -1 \end{pmatrix} = e^{-t} \begin{pmatrix} 1+2t & -t \\ 4t & 1-2t \end{pmatrix}.
$$

Es reicht auch aus

$$
e^{tA}S = e^{-t} \left( \begin{array}{cc} 1 & 1+t \\ 2 & 1+2t \end{array} \right)
$$

zu berechnen, da dies ebenfalls ein Fundamentalsystem bildet.

(b) Die Matrix A in 1. hat Eigenwerte 1 und 2. Nach dem Satz aus der Vorlesung ist die Nulllösung instabil. Die Matrix A in 2. hat den Eigenwert  $-1$ . Nach dem Satz aus der Vorlesung ist die Nulllösung asymptotisch stabil.

#### (G 2) (Phasenbilder)

Skizzieren Sie das Phasenbild des Systems

$$
\begin{cases}\ny_1'(t) = -y_1(t) + (\alpha + 1)y_2(t), \\
y_2'(t) = (\alpha - 1)y_2(t),\n\end{cases}
$$

für die Parameterwerte  $\alpha = -1$  und  $\alpha = 0$ .

LÖSUNG: Wir schreiben das System in der Form  $y'(t) = A(\alpha)y(t)$  mit

$$
A(\alpha) = \left( \begin{array}{cc} -1 & \alpha + 1 \\ 0 & \alpha - 1 \end{array} \right).
$$

Im Fall α = −1 haben wir die Diagonalmatrix

$$
A(-1) = \left(\begin{array}{cc} -1 & 0\\ 0 & -2 \end{array}\right)
$$

mit den zwei negativen Eigenwerten  $\lambda_1 = -1$  und  $\lambda_2 = -2$ . Die allgemeine Lösung der Gleichung  $y'(t) = A(-1)y(t)$  ist also durch  $z(t) = \begin{pmatrix} c_1e^{-t} \\ c_1e^{-t} \end{pmatrix}$  $c_2e^{-2t}$ für  $c_1, c_2 \in \mathbb{R}$  gegeben. Bei dem Phasenbild handelt es sich somit um einen stabilen Knoten (vgl. Phasenbild (b) aus der Vorlesung). Bei der Skizze ist allerdings zu beachten, dass im Vergleich mit der Darstellung in der Vorlesung die beiden Koordinatenachsen zu vertauschen sind, da hier  $\lambda_1 > \lambda_2$  gilt (in der Vorlesung wurde  $\lambda_2 > \lambda_1$ angenommen).

Im Fall  $\alpha = 0$  liegt die Matrix

$$
A(0) = \left(\begin{array}{cc} -1 & 1\\ 0 & -1 \end{array}\right)
$$

in Jordan-Normalform mit einfachem Eingenwert  $\lambda = -1$  vor. Die allgemeine Lösung von  $y'(t) =$  $A(-1)y(t)$  ist also durch  $z(t) = \int_{0}^{t} \frac{c_1e^{-t} + c_2te^{-t}}{1 + c_2t}$  $c_2e^{-t}$ für  $c_1, c_2 \in \mathbb{R}$  gegeben. Das Phasenbild entspricht dem Bild (k) aus der Vorlesung.

## $(G 3)$  (Stabilität)

Es sei  $A \in \mathbb{C}^{n \times n}$ . Zeigen Sie: Ist die Nulllösung des Systems  $y' = Ay$  stabil (instabil, asymptotisch stabil), so ist jede Lösung des Systems stabil (instabil, asymptotisch stabil).

Lösung: Behauptung: Nulllösung ist stabil  $\Rightarrow$  jede Lösung ist stabil.

Beweis: Sei y eine Lösung des Systems  $y' = Ay$  und  $y_0 = y(0)$  der zugehörige Anfangswert. Dann gilt  $y(t) = e^{tA}y_0$  für alle  $t \geq 0$ . Sei nun  $\varepsilon > 0$  vorgegeben. Da die Nulllösung stabil ist, gibt es dann ein  $\delta > 0$ , so dass für alle Anfangswerte  $x_0 \in \mathbb{C}^n$  mit  $||x_0|| < \delta$  für die zugehörige Lösung  $x(t) = e^{tA}x_0$  gilt  $||x(t) - 0|| = ||x(t)|| < \varepsilon$  für alle  $t \geq 0$ .

Ist nun  $\tilde{y}_0$  ein Startwert mit  $\|\tilde{y}_0 - y_0\| < \delta$ , so gilt für die zugehörige Lösung  $\tilde{y}(t) = e^{tA}\tilde{y}_0$  die Ungleichung

$$
\|\tilde{y}(t) - y(t)\| = \|e^{tA}\tilde{y}_0 - e^{tA}y_0\| = \|e^{tA}(\tilde{y}_0 - y_0)\| < \varepsilon,
$$

da  $\tilde{y}_0 - y_0$  nahe genug bei Null liegt und die Nulllösung stabil ist.

Also ist  $y$  eine stabile Lösung.

Behauptung: Nulllösung ist instabil  $\Rightarrow$  jede Lösung ist instabil.

Beweis: Sei  $y = e^{tA}y_0$  eine Lösung des Systems mit  $y_0 = y(0)$  und wir nehmen wir an, diese wäre stabil. Dann existiert zu vorgegebenem  $\varepsilon > 0$  ein  $\delta > 0$ , so dass für alle Anfangswerte  $x_0$  mit  $||x_0 - y_0|| < \delta$  gilt  $||x(t) - y(t)|| < \varepsilon$  für alle  $t \geq 0$ , wobei  $x(t) = e^{tA}x_0$  die Lösung zum Anfangswert  $x_0$  ist.

Sei nun  $u_0 \in \mathbb{C}^n$  mit  $||u_0|| < \delta$  gegeben und sei  $u(t) = e^{tA}u_0$  die zugehörige Lösung des Systems. Dann gilt

$$
||u(t) – 0|| = ||e^{tA}(y_0 + u_0 - y_0)|| = ||y(t) – e^{tA}(y_0 + u_0)||
$$

Nun ist  $x_0 := y_0 + u_0$  wegen

$$
||x_0 - y_0|| = ||y_0 + u_0 - y_0|| = ||u_0|| < \delta
$$

ein zulässiges  $x_0$  in obiger Betrachtung.

Also gilt mit der angenommenen Stabilität der Lösung  $y$ 

$$
||u(t)|| = ||y(t) - e^{tA}x_0|| = ||y(t) - x(t)|| < \varepsilon
$$

und damit ist auch die Nulllösung stabil, im Widerspruch zur Voraussetzung. Die Lösung  $y$  kann also nicht stabil gewesen sein.

Behauptung: Nulllösung ist asymptotisch stabil  $\Rightarrow$  jede Lösung ist asymptotisch stabil.

Beweis: Sei y eine Lösung des Systems  $y' = Ay$  und  $y_0 = y(0)$  der zugehörige Anfangswert. Dann ist nach dem vorletzten Beweis  $y$  eine stabile Lösung, da die Nulllösung nach Voraussetzung stabil ist.

Sei nun  $\varepsilon > 0$ . Dann gibt es dank der asymptotischen Stabilität der Nulllösung ein  $\delta > 0$ , so dass für alle Anfangswerte  $x_0 \in \mathbb{C}^n$  mit  $||x_0|| < \delta$  die zugehörige Lösung  $x(t) = e^{tA}x_0$ 

$$
\lim_{t \to \infty} ||x(t) - 0|| = \lim_{t \to \infty} ||x(t)|| = 0
$$

erfüllt.

Wählen wir nun einen Anfangswert  $\tilde{y}_0 \in \mathbb{C}^n$  mit  $||y_0 - \tilde{y}_0|| < \delta$ , so bekommen wir damit für die zugehörige Lösung  $\tilde{y}(t)$ ,  $t > 0$ ,

$$
y(t) - \tilde{y}(t) = e^{tA}y_0 - e^{tA}\tilde{y}_0 = e^{tA}(y_0 - \tilde{y}_0),
$$

d.h.  $x(t) := y(t) - \tilde{y}(t)$  ist die Lösung zum Startwert  $x_0 := y_0 - \tilde{y}_0$ . Da für diesen aber  $||x_0|| =$  $||y_0 - \tilde{y}_0|| < \delta$  gilt, haben wir (s.o.)

$$
\lim_{t \to \infty} ||y(t) - \tilde{y}(t)|| = \lim_{t \to \infty} ||e^{tA}(y_0 - \tilde{y}_0)|| = \lim_{t \to \infty} ||x(t)|| = 0.
$$

Anders ausgedrückt: die Lösung  $y$  ist asymptotisch stabil.

## Hausübungen

## (H 1) (Lineare DGL mit konstanten Koeffizienten)

Bestimmen Sie die Lösung des folgenden inhomogenen Differentialgleichungssystems

$$
\begin{cases}\ny_1'(t) = -4y_1(t) + 3y_2(t) + e^t, \\
y_2'(t) = -10y_1(t) + 7y_2(t) + t,\n\end{cases}
$$

mit der Anfangsbedingung  $y_1(0) = y_2(0) = 1$ .

LÖSUNG: Wir schreiben das System in der Form  $y'(t) = Ay(t) + b(t)$ , wobei

$$
A = \begin{pmatrix} -4 & 3 \\ -10 & 7 \end{pmatrix} \quad \text{und} \quad b(t) = \begin{pmatrix} e^t \\ t \end{pmatrix}.
$$

Wir bestimmen zunächst die Lösung für das homogene Problem. Dazu bestimmen wir die Eigenwerte und Eigenvektoren der Matrix A. Das charakteristische Polynom von A ist det $(A - \lambda Id)$  =  $\lambda^2-3\lambda+2$ . Als Eigenwerte erhalten wir also  $\lambda_1=1$  und  $\lambda_2=2$ , mit den zugehörigen Eigenvektoren  $v_1 = (3, 5)^T$  und  $v_2 = (1, 2)^T$ . Mit der Transformationsmatrix

$$
S = \left(\begin{array}{cc} 3 & 1 \\ 5 & 2 \end{array}\right)
$$

erhalten wir nun

$$
S^{-1}AS = D = \left(\begin{array}{cc} 1 & 0 \\ 0 & 2 \end{array}\right).
$$

Die Matrix-Exponentialfunktion lässt sich nun leicht berechnen:

$$
e^{tA} = Se^{tD}S^{-1} = \begin{pmatrix} 3 & 1 \\ 5 & 2 \end{pmatrix} \begin{pmatrix} e^t & 0 \\ 0 & e^{2t} \end{pmatrix} \begin{pmatrix} 2 & -1 \\ -5 & 3 \end{pmatrix} = \begin{pmatrix} 6e^t - 5e^{2t} & 3e^{2t} - 3e^t \\ 10e^t - 10e^{2t} & 6e^{2t} - 5e^t \end{pmatrix}.
$$

Somit ist die homogene Lösung gegeben durch

$$
y_{hom}(t) = e^{At} \cdot (1,1)^{\mathrm{T}}.
$$

Nun bestimmen wir eine spezielle Lösung mittels Variation der Konstanten:

$$
u(t) = \int_0^t e^{-As} b(s) ds = \begin{pmatrix} -\frac{29}{4} + 6t + e^{-t}(8+3t) - e^{-2t}(\frac{3}{4} + \frac{3}{2}t) \\ -\frac{27}{2} + 10t + e^{-t}(15t + 5t) - e^{-2t}(\frac{3}{2} + 3t) \end{pmatrix},
$$

dann gilt

$$
y_{spec}(t) = e^{At}u(t) = \begin{pmatrix} \frac{9}{4} + \frac{3}{2}t + e^{-t}(2+6t) - \frac{17}{4}e^{2t} \\ \frac{7}{2} + 2t + e^{t}(5+10t) - \frac{17}{2}e^{2t} \end{pmatrix}.
$$

Die Lösung der inhomogenen DGL ist nun gegeben durch

$$
y(t) = y_{hom}(t) + y_{spez}(t).
$$

#### $(H 2)$  (Stabilität)

(a) Zeigen Sie, dass jede Lösung der Gleichung

$$
y'(t) = Ay(t)
$$
 mit  $A = \begin{pmatrix} 1 & 5 \\ 5 & 1 \end{pmatrix}$  bzw.  $A = \begin{pmatrix} 2 & -3 & 0 \\ 0 & -6 & -2 \\ -6 & 0 & -3 \end{pmatrix}$ 

instabil ist.

(b) Zeigen Sie, dass jede Lösung der Gleichung

$$
y'(t) = Ay(t) \quad \text{mit} \quad A = \begin{pmatrix} 0 & -3 \\ 2 & 0 \end{pmatrix}
$$

stabil aber nicht asympotitisch stabil ist.

(c) Entscheiden Sie, ob jede Lösung der Gleichung

$$
y'(t) = \begin{pmatrix} -1 & 0 & 0 \\ -2 & -1 & 2 \\ -3 & -2 & -1 \end{pmatrix} y(t)
$$

stabil, asymptotisch stabil oder instabil ist.

LÖSUNG: (a) Für die erste Matrix A berechnet sich das charakteristische Polynom zu

$$
(1 - \lambda)^2 - 25 = \lambda^2 - 2\lambda - 24,
$$

also sind die Eigenwerte  $\lambda_1 = 6$  und  $\lambda_2 = -4$ . Damit gibt es einen Eigenwert mit positivem Realteil und nach dem Satz der Vorlesung ist damit die Nulllösung instabil und nach Aufgabe G3 ist jede Lösung der Gleichung instabil.

Für die zweite Matrix addieren wir zunächst das dreifache der ersten Zeile und das −3/2fache der zweiten auf die letzte. Das ergibt

$$
\begin{vmatrix} 2-\lambda & -3 & 0 \\ 0 & -6-\lambda & -2 \\ -6 & 0 & -3-\lambda \end{vmatrix} = \begin{vmatrix} 2-\lambda & -3 & 0 \\ 0 & -6-\lambda & -2 \\ -3\lambda & \frac{3}{2}\lambda & -\lambda \end{vmatrix} = -\frac{\lambda}{2} \begin{vmatrix} 2-\lambda & -3 & 0 \\ 0 & -6-\lambda & -2 \\ 6 & -3 & 2 \end{vmatrix}
$$

Addieren wir jetzt die letze Zeile auf die vorletzte erhalten wir

$$
= -\frac{\lambda}{2} \begin{vmatrix} 2 - \lambda & -3 & 0 \\ 6 & -9 - \lambda & 0 \\ 6 & -3 & 2 \end{vmatrix} = -\lambda \begin{vmatrix} 2 - \lambda & -3 \\ 6 & -9 - \lambda \end{vmatrix} = -\lambda(-18 + 7\lambda + \lambda^2 + 18) = -\lambda^2(\lambda + 7).
$$

Also ist 0 doppelter Eigenwert und −7 einfacher Eigenwert, d.h. alle Eigenwerte haben einen nichtpositiven Realteil. Trotzdem ist die Nulllösung nicht stabil, da wegen (dritte Zeile minus 3 mal erste Zeile und minus 3/2 mal zweite):

$$
Range(A - 0 \cdot \lambda) = Range \begin{pmatrix} 2 & -3 & 0 \\ 0 & -6 & -2 \\ -6 & 0 & -3 \end{pmatrix} = Range \begin{pmatrix} 2 & -3 & 0 \\ 0 & -6 & -2 \\ 0 & 0 & 0 \end{pmatrix} = 2
$$

die geometrische Vielfachheit nur eins ist, im Gegensatz zur algebraischen.

Wieder folgt die Instabilität aller Lösungen aus Aufgabe G3.

(b) Mit dem charakteristischen Polynom  $\det(A-\lambda) = \lambda^2 + 6$  erhalten wir die Eigenwerte  $\lambda_1 = \sqrt{\frac{\lambda_1^2}{\lambda_2^2}}$ arakteristischen Polynom det $(A-\lambda) = \lambda^2 + 6$  erhalten wir die Eigenwerte  $\lambda_1 = \sqrt{6}$ und  $\lambda_2 = -\sqrt{6}$ i. Beide haben einen nichtpositiven Realteil und notwendigerweise algebraische und geometrische Vielfachheit eins, also ist die Nulllösung in diesem Fall stabil, aber nicht asymptotisch stabil, denn dazu mussten die Realteile echt negativ sein. ¨

Die Aussage für beliebige Lösungen folgt wieder aus Aufgabe G3.

(c) Wir bestimmen wieder die Eigenwerte der gegebenen Matrix:

$$
\begin{vmatrix} -1 - \lambda & 0 & 0 \\ -2 & -1 - \lambda & 2 \\ -3 & -2 & -1 - \lambda \end{vmatrix} = (-1 - \lambda) \begin{vmatrix} -1 - \lambda & 2 \\ -2 & -1 - \lambda \end{vmatrix} = -(1 + \lambda)(\lambda^2 + 2\lambda + 5).
$$

Damit erhalten wir die drei Eigenwerte  $\lambda_1 = -1$ ,  $\lambda_2 = -1 + 2i$  und  $\lambda_3 = -1 - 2i$ . Also haben alle drei Eigenwerte echt negativen Realteil, d.h. die Nulllösung des Systems ist asymptotisch stabil und damit auch jede Lösung (vgl. wieder Aufgabe G3).

#### (H 3) (Lineare DGL mit konstanten Koeffizienten)

Bestimmen Sie ein reelles Fundamentalsystem sowie die Lösung von

$$
y'(t) = Ay(t) = \begin{pmatrix} 1 & 0 & 0 \\ 2 & 1 & -2 \\ 3 & 2 & 1 \end{pmatrix} y(t), \qquad y(0) = y_0 := \begin{pmatrix} 0 \\ 1 \\ 1 \end{pmatrix}.
$$

LÖSUNG: Die Eigenwerte von A sind  $\lambda_1 = 1, \lambda_2 = 1 + 2i$  und  $\lambda_3 = 1 - 2i$ . Als zugehörige Eigenvektoren erhalten wir  $v_1 = (2, -3, 2)^T$ ,  $v_2 = (0, 1, -i)^T$ ,  $v_3 = \overline{v_2} = (0, 1, i)^T$ . Somit ist ein (komplexes) Fundamentalsystem gegeben durch

$$
w_1(t) = e^t \cdot \begin{pmatrix} 2 \\ -3 \\ 2 \end{pmatrix}, \quad w_2(t) = e^{(1+2i)t} \begin{pmatrix} 0 \\ 1 \\ -i \end{pmatrix} = e^t \cdot \begin{pmatrix} 0 \\ \cos 2t + i \sin 2t \\ \sin 2t - i \cos 2t \end{pmatrix},
$$

$$
w_3(t) = e^{(1-2i)t} \begin{pmatrix} 0 \\ 1 \\ i \end{pmatrix} = e^t \cdot \begin{pmatrix} 0 \\ \cos 2t - i \sin 2t \\ \sin 2t + i \cos 2t \end{pmatrix}.
$$

Ein reelles Fundamentalsystem ist also gegeben durch

$$
u_1(t) = w_1(t) = e^t \cdot \begin{pmatrix} 2 \\ -3 \\ 2 \end{pmatrix}, \quad u_2(t) = \frac{w_2 + w_3}{2} = e^t \cdot \begin{pmatrix} 0 \\ \cos 2t \\ \sin 2t \end{pmatrix},
$$

$$
u_3(t) = \frac{w_2 - w_3}{2i} = e^t \cdot \begin{pmatrix} 0 \\ \sin 2t \\ -\cos 2t \end{pmatrix}.
$$

Lösen des Gleichungssystems  $y_0 = au_1(0) + bu_2(0) + cu_3(0)$ ,

$$
\begin{pmatrix} 0 \\ 1 \\ 1 \end{pmatrix} = a \cdot \begin{pmatrix} 2 \\ -3 \\ 2 \end{pmatrix} + b \cdot \begin{pmatrix} 0 \\ 1 \\ 0 \end{pmatrix} + c \cdot \begin{pmatrix} 0 \\ 0 \\ -1 \end{pmatrix},
$$

ergibt  $a = 0, b = 1, c = -1$  und somit ist

$$
u(t) = au_1(t) + bu_2(t) + cu_3(t) = e^t \cdot \begin{pmatrix} 0 \\ \cos 2t - \sin 2t \\ \sin 2t + \cos 2t \end{pmatrix}.
$$

die eindeutige Lösung des Anfangswertproblems.

### (H 4) (Zusatzaufgabe außerhalb der Wertung)

Machen Sie sich mit Maple, insbesondere mit dem Befehl " phaseportrait" aus dem Paket "DEplot" vertraut und lassen Sie damit die Phasenportraits der Gleichung  $y'(t) = Ay(t)$ mit

(a) 
$$
A = \begin{pmatrix} -5/3 & 8/3 \\ -5/3 & -1/3 \end{pmatrix}
$$
 (b)  $A = \begin{pmatrix} -4/3 & 1/3 \\ 2/3 & -5/3 \end{pmatrix}$ 

zeichnen.